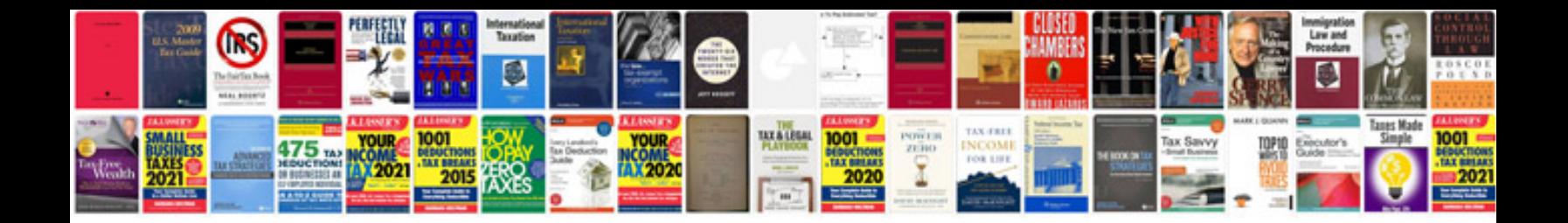

**Solution manager documentation**

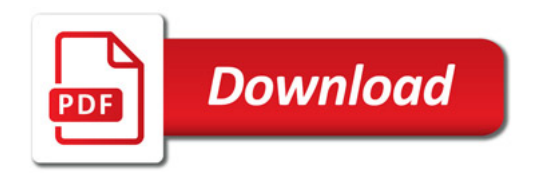

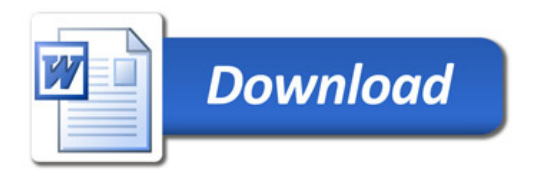